## **สรุปการใชงานฐานขอมูล ScienceDirect และ Scopus**

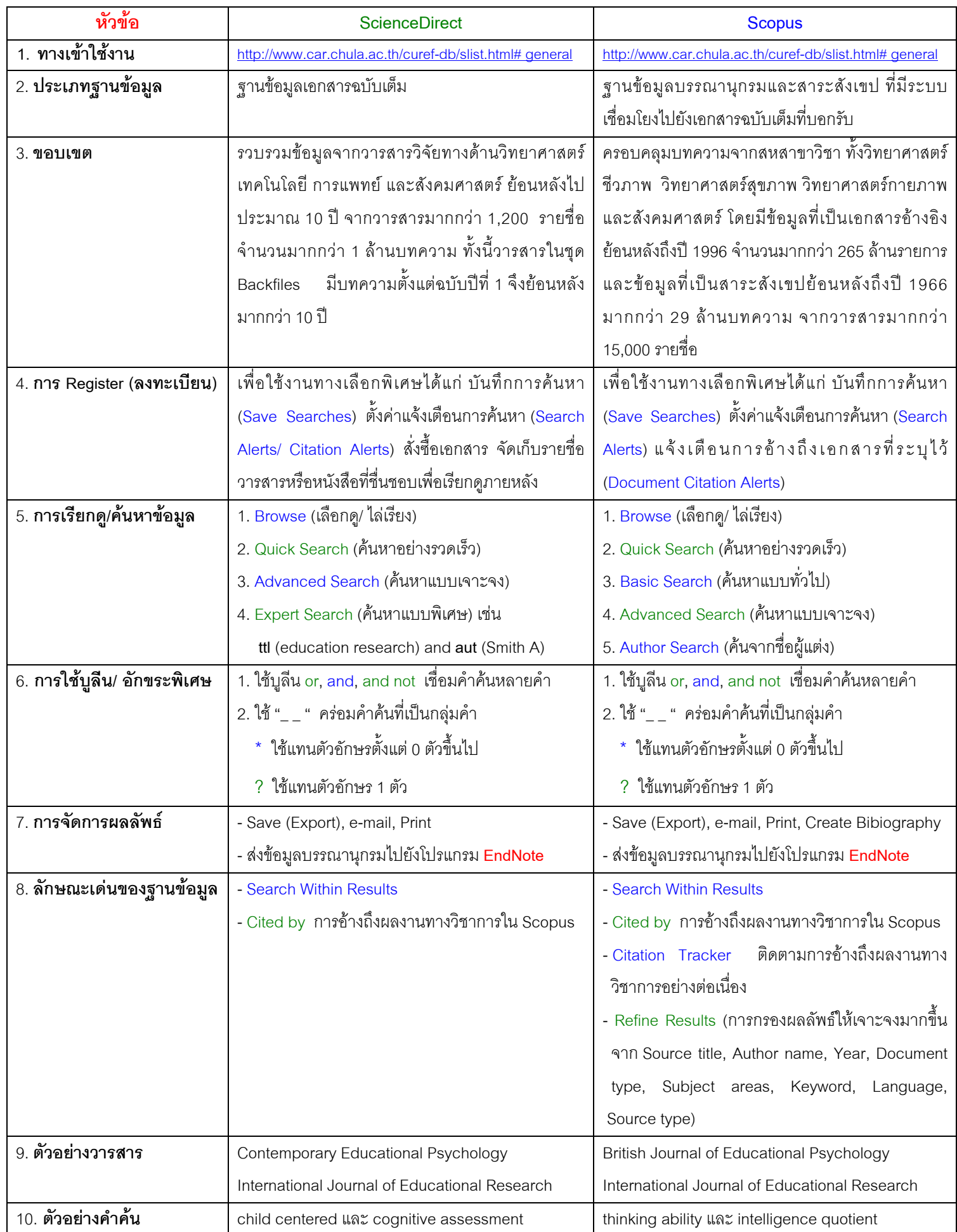